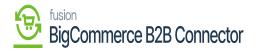

## Syncing the Order in Acumatica

In Acumatica, go to the commerce Section on the left panel and click on Sync History as shown below.

| Acumatica          | Search Q                       | ୰                            |                                |                          | Revision Two Products<br>Products Wholesale | 11/21/2023<br>11:01 PM | v 0 | ) 🚨 admin     | admin 👻                     |
|--------------------|--------------------------------|------------------------------|--------------------------------|--------------------------|---------------------------------------------|------------------------|-----|---------------|-----------------------------|
| Haterial Requireme | Commerce                       |                              |                                |                          |                                             | 4 @                    | ×   | CUSTOMIZATION | TOOLS -                     |
| Time and Expenses  | Configuration                  | Processes                    | Inquiries                      | Dashboards               |                                             |                        |     |               |                             |
| Finance            | BigCommerce Stores<br>Entities | Prepare Data<br>Process Data | र्क Sync Highmy<br>Preferences | Commerce Sync Monitoring |                                             |                        |     |               | ^                           |
| \$ Banking         |                                |                              | Substitution Lists             |                          |                                             |                        |     |               |                             |
| Payables           |                                |                              |                                |                          |                                             |                        |     |               |                             |
| Receivables        |                                |                              |                                |                          |                                             |                        |     |               |                             |
| Sales Orders       |                                |                              |                                |                          |                                             |                        |     |               |                             |
| R ChannelAdvisor   |                                |                              |                                |                          |                                             |                        |     |               |                             |
| Purchases          |                                |                              |                                |                          |                                             |                        |     |               |                             |
| D Inventory        |                                |                              |                                |                          |                                             |                        |     |               |                             |
| Dashboards         |                                |                              |                                |                          |                                             |                        |     |               |                             |
| Commerce Connec    | /                              |                              |                                |                          |                                             |                        |     |               |                             |
| 应 Commerce 🖌       |                                |                              |                                |                          |                                             |                        |     |               |                             |
| Kensium License    |                                |                              |                                |                          |                                             |                        |     |               |                             |
| More items         |                                |                              |                                |                          |                                             |                        |     |               |                             |
| <                  |                                |                              |                                |                          |                                             |                        |     | IC C          | $\rightarrow$ $\rightarrow$ |

Sync History in Commerce Section.

Upon clicking on the [Sync History] you will be redirected to the following Sync History Screen.

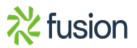

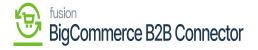

| Acumatica                       | Search           |         | ٩                    | ୰         |                   |                        |               |                           | Re<br>Pro |                              | 11/21/2023<br>11:02 PM | 💿 💄 admin                 |             |
|---------------------------------|------------------|---------|----------------------|-----------|-------------------|------------------------|---------------|---------------------------|-----------|------------------------------|------------------------|---------------------------|-------------|
| Haterial Requireme              | Sync H           | listory |                      |           |                   |                        |               |                           |           |                              |                        | CUSTOMIZATION             | TOOLS -     |
| Time and Expenses               | 0                | 0       | SYNC H               | ۷ …       |                   |                        |               |                           |           |                              |                        |                           |             |
| Finance                         | Store:<br>Entity |         | 82823R1              | ۹<br>v    |                   |                        |               |                           |           |                              |                        |                           |             |
| \$ Banking                      | ALL R            | ECORDS  | READY TO PROCI       | ESS FAILE | D PROCESSED       | SKIPPED ABORTED DELE   | TED FILTERED  | INVALID INACTIVE          |           |                              |                        |                           |             |
| Payables                        | B 0 D            |         | Entity               | store     | UsrKN828ContactiD | CII 983                | External ID   | External Description      | Status    | Last Error                   | L.                     | ast Operation             | Last Attemp |
| -                               | > 6 D            |         | Sales Order          | B2B23R1   |                   | <u>SO, SO007646</u>    | 423           | 423                       | Processed |                              |                        | Inserted in ERP           | 11/21/2023  |
| <ul> <li>Receivables</li> </ul> | 0 D              |         | Payment              | 82823R1   |                   |                        | 423:743934233 | 423                       | Filtered  | The record has been filtered | because th             | Modified Externally       | 11/21/2023  |
| -                               | 0 D              |         | Product Availability | 82823R1   |                   | AACOMPUT01, Ager Lapto | 118           | Acer Laptop Computer Test | Processed | 2                            |                        | Updated Externally        | 11/21/2023  |
| Sales Orders                    | 0 D              |         | Sales Order          | 82823R1   |                   | SO_SO007645            |               |                           | Failed    | Customer C000000287 is no    | ot synchroni           | Failed to Save Externally | 11/21/2023  |
| -                               | 0 D              |         | Sales Order          | 82823R1   |                   | SO, SO007620           |               |                           | Failed    | Customer C000000287 is no    | ot synchroni           | Failed to Save Externally | 11/21/2023  |
| ChannelAdvisor                  | 0 D              |         | Sales Order          | 82823R1   |                   |                        | 421           | 421                       | Failed    | After parsing a value an uni | expected ch            | Failed to Save in ERP     | 11/14/2023  |
| -                               | 0 D              |         | Gustomer             | 82823R1   |                   | C000000266, Malvika    | 1501          | malvika@test.com          | Processed |                              |                        | Conflict Resolved by      | 11/9/2023   |
| Purchases                       | 0 D              |         | Customer             | 82823R1   |                   | C000000285_Lucky       |               |                           | Prepared  |                              |                        | Modified in ERP           | 11/9/2023   |
|                                 | 0 D              |         | Customer             | 82823R1   |                   | C000000284 Daniel      |               |                           | Prepared  |                              |                        | Modified in ERP           | 11/9/2023   |
| linventory                      | 0 D              |         | Customer             | 82823R1   |                   | C00000263_PRADEEP      |               |                           | Prepared  |                              |                        | Modified in ERP           | 11/9/2023   |
| 0                               | 0 D              |         | Customer             | B2B23R1   |                   | C000000262 Manasa      |               |                           | Prepared  |                              | 1                      | Modified in ERP           | 11/9/2023   |
| Dashboards                      | 0 D              |         | Customer             | 82823R1   |                   | C000000261, Dinesh     |               |                           | Prepared  |                              |                        | Modified in ERP           | 11/9/2023   |
| Commerce Connec                 | 0 D              |         | Customer             | 82823R1   |                   | C00000260 Manasa       |               |                           | Prepared  |                              |                        | Modified in ERP           | 11/9/2023   |
| Commerce Connec                 | 0 D              |         | Customer             | 82823R1   |                   |                        | 1500          | lucky@test.com            | Prepared  |                              |                        | Modified Externally       | 11/9/2023   |
| Commerce                        | 0 D              |         | Customer             | 82823R1   |                   |                        | 1497          | rama@test.com             | Prepared  |                              |                        | Modified Externally       | 11/9/2023   |
| Commerce                        | 0 D              |         | Customer             | 82823R1   |                   |                        | 1498          | danielk@test.com          | Prepared  |                              |                        | Modified Externally       | 11/9/2023   |
| Kensium License                 | 0 D              |         | Customer             | 82823R1   |                   |                        | 1490          | dinesh@kensium.com        | Prepared  |                              |                        | Modified Externally       | 11/9/2023   |
|                                 | 0 D              |         | Customer             | 82823R1   |                   |                        | 1495          | manasak@test.com          | Prepared  |                              |                        | Modified Externally       | 11/9/2023   |
| More items                      | <                |         |                      |           |                   |                        |               |                           |           |                              |                        |                           | >           |
|                                 |                  |         |                      |           |                   |                        |               |                           |           |                              |                        |                           | > >         |

## Order Synced into Acumatica

In B2B the Order Number is 423.

For the Payment Sync, the application shows an error.

| H         №            R1             ADY TO PROCESS         FAILED         PROCESSED           r         store         UurkN828Contecto           rs         Store         S20281           dst Avsibility         S20281           store         S20281           store         S20281           store         S20281           store         S20281           store         S20281           store         S20281           store         S20281             | SKIPPED ABORTED DELETEI<br>ERP-D<br>SQ. SC007845<br>AACOMPLITD1. Aner Lates<br>BQ. SC007845<br>SQ. SC007823           | D FILTERED<br>External ID<br>423<br>423.743534233<br>118         | INVALID INACTIVE<br>Extense Description<br>423<br>Ager Laptop Computer Test                                                                                                    | Failed                                                                                                    | Last Error<br>The record has been filtered because th<br>The record has been filtered because the                                                                                                    | Customization<br>Last Operation<br>Inserted in ERP<br>Monted Externally<br>planted Externally                                                                                                    | Last Attemp<br>11/21/202<br>11/21/202                                                                                                    |
|----------------------------------------------------------------------------------------------------|----------------------------------------------------------------------------------------------------|------------------------------------------------------------------|----------------------------------------------------------------------------------------------------|----------------------------------------------------------------------------------------------------|----------------------------------------------------------------------------------------------------|----------------------------------------------------------------------------------------------------|----------------------------------------------------------------------------------------------------|
| Rt p<br>ADY TO PROCESS FAILED PROCESSED<br>y etare LastostEdContactD<br>ss.Ordar B2822R1<br>doct Availability 82822R1<br>ss.Ordar B2822R1<br>ss.Ordar B2822R1<br>ss.Ordar B2822R1<br>ss.Ordar B2822R1                                                                                                    | ERP-ID<br>50_50007646<br>AACOMPUTD1_Aper_Latto<br>50_50007645                                                         | External ID<br>423<br>423:743534233                              | External Description<br>423<br>423                                                                                                    | Processed<br>Filtered<br>Processed<br>Failed                                                                                                    | The record has been filtered because th<br>The record has been filtered because the mapping of the cod store payment method                                                                                                    | Inserted in ERP<br>Modified Externally<br>Updated Externally                                                                                                    | Last Attemp<br>11/21/2021<br>11/21/2021<br>11/21/2021                                                                                                    |
| ADY TO PROCESS         FAILED         PROCESSED           # Drider         B282281         UNIXX828Centection           # Drider         B282281         UNIXX828Centection           # Advelte/Bitty         B282281         UNIXX828Centection           # Advelte/Bitty         B282281         UNIXX828Centection           # Advelte/Bitty         B282281         UNIXX828Centection           # Advelte/Bitty         B282281         UNIXX828Centection | ERP-ID<br>50_50007646<br>AACOMPUTD1_Aper_Latto<br>50_50007645                                                         | External ID<br>423<br>423:743534233                              | External Description<br>423<br>423                                                                                                    | Processed<br>Filtered<br>Processed<br>Failed                                                                                                    | The record has been filtered because th<br>The record has been filtered because the mapping of the cod store payment method                                                                                                    | Inserted in ERP<br>Modified Externally<br>Updated Externally                                                                                                    | 11/21/202<br>11/21/202<br>11/21/202                                                                                                    |
| Blues         UnitXR828ContectO           ss. Order         8282281           minut         8282281           st. Order         8282281           ss. Order         8282281           ss. Order         8282281           ss. Order         8282281                                                                                                    | ERP-ID<br>50_50007646<br>AACOMPUTD1_Aper_Latto<br>50_50007645                                                         | External ID<br>423<br>423:743534233                              | External Description<br>423<br>423                                                                                                    | Processed<br>Filtered<br>Processed<br>Failed                                                                                                    | The record has been filtered because th<br>The record has been filtered because the mapping of the cod store payment method                                                                                                    | Inserted in ERP<br>Modified Externally<br>Updated Externally                                                                                                    | 11/21/202<br>11/21/202<br>11/21/202                                                                                                    |
| State         8282281           state         8282381           doct Availedity         8282381           so.Onder         8282381           so.Onder         8282381           so.Onder         8282381                                                                                                    | SQ_S0007645<br>AACOMPLITO1_Ader_Legio<br>SQ_S0007645                                                                  | <u>423</u><br>423:743934233                                      | 423<br>423                                                                                                    | Processed<br>Filtered<br>Processed<br>Failed                                                                                                    | The record has been filtered because th<br>The record has been filtered because the mapping of the cod store payment method                                                                                                    | Inserted in ERP<br>Modified Externally<br>Updated Externally                                                                                                    | 11/21/202<br>11/21/202<br>11/21/202                                                                                                    |
| ment 8282381<br>doct Availability 8282381<br>na Order 8282381<br>na Order 8282381                                                                                                    | AACOMPUT01, Ager Lagto<br>SO, S0007645                                                                                | 423:743934233                                                    | 423                                                                                                    | Filtered<br>Processed<br>Failed                                                                                                    | The record has been filtered because the<br>mapping of the cod store payment method                                                                                                    | Modified Externally                                                                                                    | 11/21/202<br>11/21/202                                                                                                    |
| ment 8282381<br>doct Availability 8282381<br>na Order 8282381<br>na Order 8282381                                                                                                    | AACOMPUT01, Ager Lagto<br>SO, S0007645                                                                                | 423:743934233                                                    |                                                                                                    | Processed<br>Failed                                                                                                    | The record has been filtered because the<br>mapping of the cod store payment method                                                                                                    | Updated Externally                                                                                                    | 11/21/202                                                                                                    |
| es Order 82823R1<br>es Order 82823R1                                                                                                    | SO, SO007645                                                                                                    | 118                                                              | Acer Laptop Computer Test                                                                                                    | Failed                                                                                                    | The record has been filtered because the<br>mapping of the cod store payment method                                                                                                    |                                                                                                    |                                                                                                    |
| es Order B2B23R1                                                                                                    |                                                                                                    |                                                                  |                                                                                                    | Failed                                                                                                    | mapping of the cod store payment method                                                                                                    | ailed to Save Externally                                                                                                    | 11/21/202                                                                                                    |
|                                                                                                    | <u>50_50007620</u>                                                                                                    |                                                                  |                                                                                                    |                                                                                                    | is inartive in the store settings                                                                                                    |                                                                                                    |                                                                                                    |
| s Order B2823R1                                                                                                    |                                                                                                    |                                                                  |                                                                                                    | Failed                                                                                                    |                                                                                                    | ailed to Save Externally                                                                                                    | 11/21/202                                                                                                    |
|                                                                                                    |                                                                                                    | 421                                                              | 421                                                                                                    | Failed                                                                                                    | After parsing a value an unexpected ch                                                                                                    | Failed to Save in ERP                                                                                                    | 11/14/202                                                                                                    |
| tomer B2B23R1                                                                                                    | C000000265_Malvika                                                                                                    | 1501                                                             | malvika@test.com                                                                                                    | Processed                                                                                                    |                                                                                                    | Conflict Resolved by                                                                                                    | 11/9/2023                                                                                                    |
| Itomer B2B23R1                                                                                                    | C000000265, Lucky                                                                                                    |                                                                  |                                                                                                    | Prepared                                                                                                    |                                                                                                    | Modified in ERP                                                                                                    | 11/9/2023                                                                                                    |
| itomer B2B23R1                                                                                                    | C000000264, Daniel                                                                                                    |                                                                  |                                                                                                    | Prepared                                                                                                    |                                                                                                    | Modified in ERP                                                                                                    | 11/9/2023                                                                                                    |
| itomer B2B23R1                                                                                                    | C00000263, PRADEEP                                                                                                    |                                                                  |                                                                                                    | Prepared                                                                                                    |                                                                                                    | Modified in ERP                                                                                                    | 11/9/2023                                                                                                    |
| tomer B2B23R1                                                                                                    | C000000262, Manasa                                                                                                    |                                                                  |                                                                                                    | Prepared                                                                                                    |                                                                                                    | Modified in ERP                                                                                                    | 11/9/2023                                                                                                    |
| tomer B2B23R1                                                                                                    | C000000261 Dinesh                                                                                                    |                                                                  |                                                                                                    | Prepared                                                                                                    |                                                                                                    | Modified in ERP                                                                                                    | 11/9/2023                                                                                                    |
| itomer B2B23R1                                                                                                    | C00000260_Manasa                                                                                                    |                                                                  |                                                                                                    | Prepared                                                                                                    |                                                                                                    | Modified in ERP                                                                                                    | 11/9/2023                                                                                                    |
| itomer B2B23R1                                                                                                    |                                                                                                    | 1500                                                             | lucky@test.com                                                                                                    | Prepared                                                                                                    |                                                                                                    | Modified Externally                                                                                                    | 11/9/2023                                                                                                    |
| itomer B2B23R1                                                                                                    |                                                                                                    | 1497                                                             | rama@test.com                                                                                                    | Prepared                                                                                                    |                                                                                                    | Modified Externally                                                                                                    | 11/9/2023                                                                                                    |
| tomer B2B23R1                                                                                                    |                                                                                                    | 1498                                                             | danielk@test.com                                                                                                    | Prepared                                                                                                    |                                                                                                    | Modified Externally                                                                                                    | 11/9/2023                                                                                                    |
| tomer B2B23R1                                                                                                    |                                                                                                    | 1495                                                             | dinesh@kensium.com                                                                                                    | Prepared                                                                                                    |                                                                                                    | Modified Externally                                                                                                    | 11/9/2023                                                                                                    |
|                                                                                                    |                                                                                                    | 1495                                                             | manasak@test.com                                                                                                    | Prepared                                                                                                    |                                                                                                    | Modified Externally                                                                                                    | 11/9/2023                                                                                                    |
|                                                                                                    | tomer         B2B23R1           tomer         B2B23R1           tomer         B2B23R1           tomer         B2B23R1 | Ismer B282381<br>Ismer B282381<br>Ismer B282381<br>Ismer B282381 | B282381         1502           Iomer         8282381         1497           Iomer         8282381         1492           Iomer         8282381         1498           Iomer         8282381         1498 | Istmar         B252181         1550         lucky@test.com           Istmar         B252281         1497         rama@test.com           Istmar         B252281         1499         daniek@test.com           Istmar         B252381         1499         daniek@test.com           Istmar         B252381         1499         daniek@test.com | Istmer         B2823/81         1500         lucky@test.com         Prepared           Istmer         B2823/81         1497         rama@test.com         Prepared           Istmer         B2823/81         1499         danlek@test.com         Prepared           Istmer         B2823/81         1499         danlek@test.com         Prepared           Istmer         B2823/81         1499         danlek@test.com         Prepared | <u>tomer</u> <u>B2522R1</u> <u>1500</u> lucky@test.com Prepared<br><u>tomer</u> <u>B2522R1</u> <u>1497</u> rama@test.com Prepared<br><u>tomer</u> <u>B2522R1</u> <u>1490</u> daniek@test.com Prepared<br><u>tomer</u> <u>B2522R1</u> <u>1490</u> diniek@test.com Prepared | Istmar         B25231R1         Istory         Lucky@test.com         Prepared         Modified Externally           Istmar         B2523R1         1487         rama@test.com         Prepared         Modified Externally           Istmar         B2523R1         1490         daniek@test.com         Prepared         Modified Externally           Istmar         B2523R1         1490         daniek@test.com         Prepared         Modified Externally           Istmar         B2523R1         1490         dinesh@tesnallum.com         Prepared         Modified Externally |

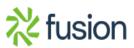

## BigCommerce B2B Connector

The error is appearing because the mapping of the payment that you have selected is inactive on the Acumatica side. Note that the payment method you are selecting should always be active.

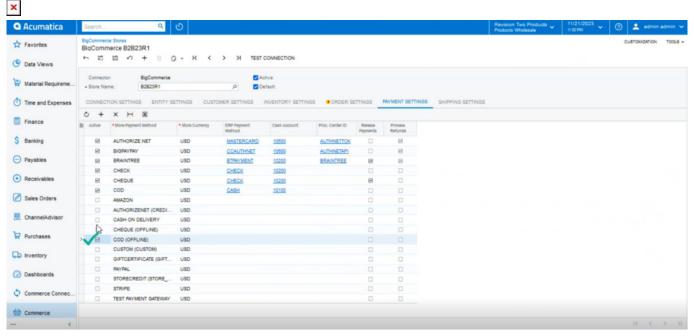

After making this payment option you must sync the payment.

| Acumatica          | Search.           |        | ۹                    | ୍ଷ              |                       |                 |                           | Revi<br>Prod | sion Two Products 🗸       | 11/21/2023<br>11:02 PM | 🖌 💿 💄 admi                |            |
|--------------------|-------------------|--------|----------------------|-----------------|-----------------------|-----------------|---------------------------|--------------|---------------------------|------------------------|---------------------------|------------|
| Haterial Requireme | Sync H            | istory |                      |                 |                       |                 |                           |              |                           |                        | Executing. Press to a     | abort      |
| Time and Expenses  | 0 1               | 5      | SYNC H 🗵             | ∀ …             |                       |                 |                           |              |                           |                        | 00:00:00                  | CANCEL     |
| Finance            | Store:<br>Entity: |        | 32823R1              | 4               |                       |                 |                           |              |                           |                        |                           |            |
| Banking            | ALL RE            | CORDS  | READY TO PROCE       | ESS FAILED PROC | ESSED SKIPPED ABORTED | DELETED FILTERE | D INVALID INACTIVE        |              |                           |                        |                           |            |
| Payables           | 8 0 D             |        | Entity               | Store UsrKNB2BC | ContactiD ERP ID      | External ID     | External Description      | Status       | Last Error                |                        | Last Operation            | Last Attem |
|                    | 8 D               |        | Sales Order          | 82823R1         | SO_S0007646           | 423             | 423                       | Processer    |                           |                        | Inserted in ERP           | 11/21/202  |
| Receivables        | > 6 D             | Ø      | Payment              | B2B23R1         |                       | 423:74393423    | 33 423                    | Filtered     | The record has been filte | red because th         | Modified Externally       | 11/21/202  |
| -                  | e D               |        | Product Availability | 82823R1         | AACOMPUT01            | Acer Lapto 116  | Acer Laptop Computer Test | Processed    |                           |                        | Updated Externally        | 11/21/202  |
| Sales Orders       | 0 D               |        | Sales Order          | 82823R1         | SO_S0007645           |                 |                           | Failed       | Customer C000000287 is    | not synchroni          | Failed to Save Externally | 11/21/202  |
|                    | 0 D               |        | Sales Order          | 82823R1         | <u>50, 50007620</u>   |                 |                           | Failed       | Customer C00000287 is     | s not synchroni        | Failed to Save Externally | 11/21/202  |
| ChannelAdvisor     | 0 D               |        | Sales Order          | 82823R1         |                       | 421             | 421                       | Failed       | After parsing a value an  | unexpected oh          | Failed to Save in ERP     | 11/14/203  |
|                    | 0 D               |        | Customer             | 82823R1         | C000000266, M         | elvika 1501     | malvika@test.com          | Processed    |                           |                        | Conflict Resolved by      | 11/9/2023  |
| Purchases          | 0 D               |        | Customer             | 82823R1         | C000000265, Lu        | gity.           |                           | Prepared     |                           |                        | Modified in ERP           | 11/9/2023  |
|                    | 0 D               |        | Customer             | 82823R1         | C000000284_D          | ciel            |                           | Prepared     |                           |                        | Modified in ERP           | 11/9/2023  |
| b Inventory        | 0 D               |        | Customer             | 82823R1         | C000000263, PF        | ADEEP           |                           | Prepared     |                           |                        | Modified in ERP           | 11/9/2023  |
| Dashboards         | 0 D               |        | Customer             | 82823R1         | C000000262, M         | 1858            |                           | Prepared     |                           |                        | Modified in ERP           | 11/9/2023  |
| Dashboards         | 0 D               |        | Customer             | 82823R1         | C000000261, D         | tesh            |                           | Prepared     |                           |                        | Modified in ERP           | 11/9/2023  |
| Commerce Connec    | 0 D               |        | Customer             | 82823R1         | C000000260_M          | 6888            |                           | Prepared     |                           |                        | Modified in ERP           | 11/9/2023  |
| , commerce connec  | 0 D               |        | Customer             | 82823R1         |                       | 1500            | lucky@test.com            | Prepared     |                           |                        | Modified Externally       | 11/9/2023  |
| Commerce           | 0 D               |        | Customer             | 82823R1         |                       | 1497            | rama@test.com             | Prepared     |                           |                        | Modified Externally       | 11/9/2023  |
| y commerce         | 0 D               |        | Customer             | 82823R1         |                       | 1490            | danielk@test.com          | Prepared     |                           |                        | Modified Externally       | 11/9/2023  |
| Managhar Lineares  | 0 D               |        | Customer             | 82823R1         |                       | 1495            | dinesh@kensium.com        | Prepared     |                           |                        | Modified Externally       | 11/9/2023  |
| Kensium License    |                   |        |                      |                 |                       |                 |                           |              |                           |                        |                           |            |

Sync the failed payment

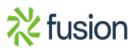

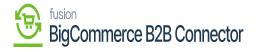

| Material Requireme | Sume H            |        |                      |                |                   |                        |               |                           | Prot      | lucts Wholesale 11            | /21/2023 ▾ 🛛 🕑 💄 adm<br>© PM ▾      |             |
|--------------------|-------------------|--------|----------------------|----------------|-------------------|------------------------|---------------|---------------------------|-----------|-------------------------------|-------------------------------------|-------------|
|                    | Sync H            | istory |                      |                |                   |                        |               |                           |           |                               | The operation has                   | ×           |
| Time and Expenses  | 0 🖻               | 0      | SYNC H               | ۳ …            |                   |                        |               |                           |           |                               | completed.                          |             |
| Finance            | Store:<br>Entity: |        | 82823R1              | <b>م</b><br>*  |                   |                        |               |                           |           |                               |                                     |             |
| Banking            | ALL RE            | CORDS  | READY TO PROC        | ESS FAILE      | D PROCESSED       | SKIPPED ABORTED DELETE | D FILTERED    | INVALID INACTIVE          |           |                               |                                     |             |
| Payables           | 8 6 D             |        | Entity               | store          | UarKNB2BContactID | ERP ID                 | External ID   | External Description      | Status    | Last Error                    | Last Operation                      | Last Attem  |
|                    | 6 D               |        | Payment              | <u>82823R1</u> |                   | Prepayment, 004530     | 423:743934233 | 423                       | Processed |                               | Inserted in ERP                     | 11/21/202   |
| Receivables        | > 0 D             |        | Sales Order          | 82823R1        |                   | SQ_S0007646            | 423           | 423                       | Provesed  |                               | Inserted in ERP                     | 11/21/202   |
| 2                  | 0 D               |        | Product Availability | 82823R1        |                   | AACOMPUT01, Acer Lapto | 110           | Acer Laptop Computer Test | Processed |                               | Updated Externally                  | 11/21/202   |
| Sales Orders       | 0 D               |        | Sales Order          | B2B23R1        |                   | SO_S0007645            |               |                           | Failed    | Customer C000000287 is not    | synchroni Failed to Save Externally | y 11/21/202 |
|                    | 0 D               |        | Sales Order          | 82823R1        |                   | SO, SO007620           |               |                           | Failed    | Customer C000000287 is not    | synchroni Failed to Save Externally | y 11/21/202 |
| ChannelAdvisor     | 0 D               |        | Sales Order          | B2B23R1        |                   |                        | 421           | 421                       | Failed    | After parsing a value an unex | pected ch Failed to Save in ERP     | 11/14/202   |
|                    | 0 D               |        | Gustomer             | 82823R1        |                   | C000000265, Malvika    | 1501          | malvika@test.com          | Processed |                               | Conflict Resolved by                | 11/9/2023   |
| Purchases          | 0 D               |        | Customer             | 82823R1        |                   | C000000285, Lucky      |               |                           | Prepared  |                               | Modified in ERP                     | 11/9/2023   |
|                    | 0 D               |        | Customer             | 82823R1        |                   | C000000264, Daniel     |               |                           | Prepared  |                               | Modified in ERP                     | 11/9/2023   |
| b Inventory        | 0 D               |        | Customer             | B2823R1        |                   | C00000263_PRADEEP      |               |                           | Prepared  |                               | Modified in ERP                     | 11/9/2023   |
|                    | 0 D               |        | Customer             | 82823R1        |                   | C000000262, Manasa     |               |                           | Prepared  |                               | Modified in ERP                     | 11/9/2023   |
| Dashboards         | 0 D               |        | Customer             | 82823R1        |                   | C000000261, Dinesh     |               |                           | Prepared  |                               | Modified in ERP                     | 11/9/2023   |
| Commerce Connec    | 0 D               |        | Customer             | B2823R1        |                   | C00000260_Manasa       |               |                           | Prepared  |                               | Modified in ERP                     | 11/9/2023   |
| Commerce Connec    | 0 D               |        | Customer             | 82823R1        |                   |                        | 1500          | lucky@test.com            | Prepared  |                               | Modified Externally                 | 11/9/2023   |
| Commerce           | 0 D               |        | Customer             | B2823R1        |                   |                        | 1497          | rama@test.com             | Prepared  |                               | Modified Externally                 | 11/9/2023   |
| y commerce         | 0 D               |        | Customer             | 82823R1        |                   |                        | 1490          | danielk@test.com          | Prepared  |                               | Modified Externally                 | 11/9/2023   |
| Kensium License    | 0 D               |        | Customer             | 82823R1        |                   |                        | 1490          | dinesh@kensium.com        | Prepared  |                               | Modified Externally                 | 11/9/2023   |
|                    | 0 D               |        | Customer             | 82823R1        |                   |                        | 1495          | manasak@test.com          | Prepared  |                               | Modified Externally                 | 11/9/2023   |
| More items         | <                 |        |                      |                |                   |                        |               |                           |           |                               |                                     |             |

The Payment is now synced

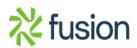